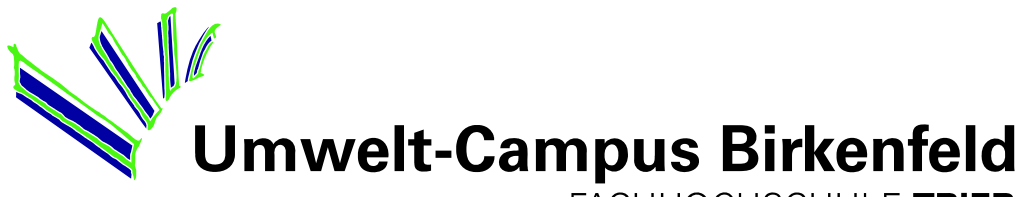

FACHHOCHSCHULE TRIER **University of Applied Sciences** 

# FuE-Projekt:

# Verwaltungsübergreifende Erfassung von Geo-Metadaten im Saarland

Im Auftrag von

Landesamt für Kataster-, Vermessungs- und Kartenwesen Stabsstelle Geodatenzentrum Von der Heydt 22 D-66115 Saarbrücken

Zweckverband eGo-Saar Talstraße 9

D – 66119 Saarbrücken

30. Dezember 2011

Prof. Dr. Peter Fischer-Stabel Dipl. Inf. (FH) Kerstin Schäfer B.Sc. Michael Mattern Cand. B.Sc. Helene Neufeld

Institut für Softwaresysteme in Wirtschaft, Umwelt und Verwaltung Fachhochschule Trier, Umwelt-Campus Birkenfeld Postfach 13 80, 55761 Birkenfeld

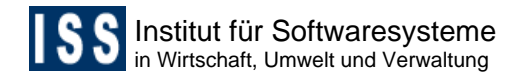

## **Inhaltsverzeichnis**

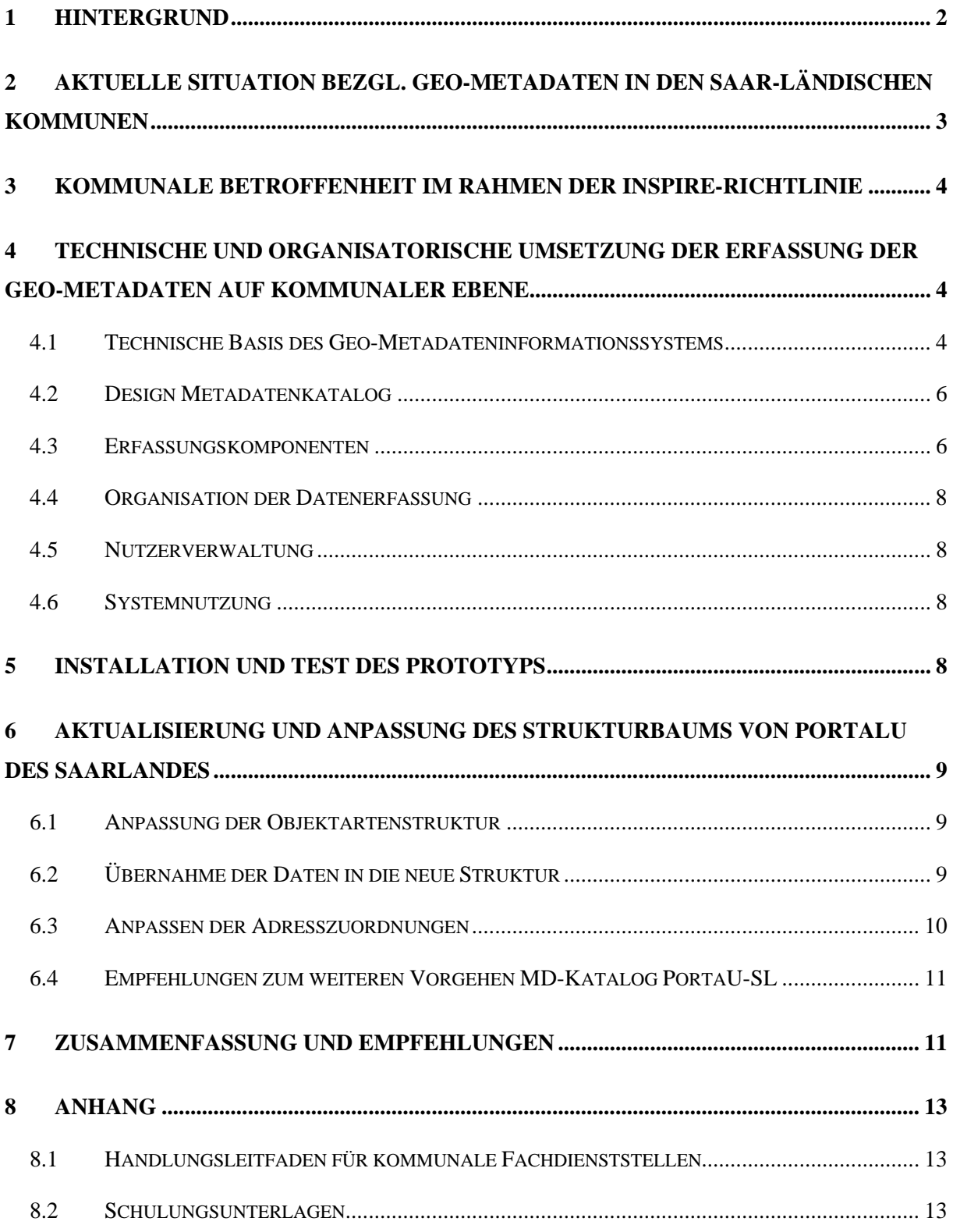

### **1 Hintergrund**

Die aus der Umsetzung der INSPIRE-Richtlinie sowie in deren Folge des saarländischen Geodateninfrastrukturgesetzes (SGDIG) resultierenden Verpflichtungen zum Aufbau einer saarländischen Geodateninfrastruktur (GDI-SL) haben neben den Auswirkungen auf Landesbehörden auch Konsequenzen für die Geodaten haltenden Kommunen im Land. Um redundante Arbeiten zu vermeiden und den Aufwand und die Kosten für die Einführung und den operationellen Betrieb der notwendigen infrastrukturellen Teilsysteme zu begrenzen, wurde eine frühzeitige Zusammenarbeit der saarländischen Kommunen, vertreten durch den Zweckverband eGO-Saar, mit dem auf landesebene zuständigen Landesamt für Kataster-, Vermessungs- und Kartenwesen (LKVK), in die Wege geleitet. Erklärtes Ziel der Projektinitiatoren LKVK und eGO-Saar ist der Aufbau eines behördenübergreifenden saarländischen Geoportals.

Zentrales Basissystem einer jeglichen GDI ist ein Metadatenkatalog, welcher das Zusammenführen von Anbietern und Nutzern von Geodaten erst ermöglicht. Ziel dieses Forschungsvorhabens war demnach der Entwurf eines gemeinsamen Meta-Informationssystems, welches von den Landesbehörden und den Kommunen gleichermaßen zur Erfüllung ihrer -aus der INSPIRE-Richtlinie- entstandenen aktuellen und künftigen Verpflichtungen gegenüber dem Bürger und dem Gesetzgeber befriedigen kann. Ebenso sollte eine Vorgehensweise zur Erfassung der eigentlichen Metadaten zu den vorliegenden Geofachdaten und –diensten ausgearbeitet werden.

Die Bearbeitung der im Projektantrag aufgeführten Arbeitspakete erfolgte in der Zeit zwischen 1. September 2010 – 30. Dezember 2011. Eine Überschreitung des ursprünglich vorgesehenen Projektzeitraums war durch die Interaktionen mit der parallel vom LKVK und dem Zweckverband eGo-Saar durchgeführten Digitalisierung und Bereitstellung von Bebauungsplänen im Internet erforderlich, um Synergie-Effekte zwischen beiden Vorhaben nutzen zu können.

Ein inhaltlicher Austausch zwischen Auftragnehmer und Auftraggeber wurde im Rahmen von Besprechungen im Kompetenzteam GIS des Zweckverbandes eGo-Saar bzw. durch direkten Kontakt der Akteure der beteiligten Institutionen (eGo-Saar, LKVK und Fachhochschule Trier) gewährleistet.

# **2 Aktuelle Situation bezgl. Geo-Metadaten in den saarländischen Kommunen**

Um die Situation hinsichtlich der vorhandenen Geo-Metadaten in saarländischen Kommunen besser einschätzen zu können wurden vier Referenzkommunen im Rahmen des Projektes betrachtet:

- Gemeinde Marpingen (Vertreter der kleinen Kommunen)
- Landeshauptstadt Saarbrücken (leistungsfähigste Kommune im Land)
- Landkreis Merzig-Wadern (Vertreter der Landkreise)
- Regionalverband Saarbrücken (Vertreter mit Sonderstellung)

Zudem wurde der Rücklauf einer vom LKVK im Herbst 2010 durchgeführten Fragebogenaktion mit Blick auf die Erfordernisse der INSPIRE-Richtlinie ausgewertet.

Bezgl. der ersten Phase der Umsetzung der INSPIRE-Richtlinie, der Metadatenerfassung, ist festzustellen, dass keine Kommune bisher ihre Geodaten mit Metadaten beschrieben hat. Dies ist im Falle einer Betroffenheit durchzuführen, wobei alle besuchten Kommunen hierzu fachlich in der Lage sind.

Über die Metadaten-Situation hinaus wurde im Dezember 2010 auch eine nicht repräsentative Befragung saarländischer Betriebe hinsichtlich der aktuellen Nutzung kommunaler Geodaten durchgeführt. Insgesamt wurden 63 Betriebe (Planungsbüros, Bau-Ingenieurbüros, Werbeagenturen, Marktforschung, Printmedien) per Zufall befragt, wobei Betriebe aus allen Landkreisen vertreten waren. Die Rücklaufquote lag bei 14%. Folgende Ergebnisse konnten hierbei festgehalten werden:

- 60% der Betriebe nutzen kommunale Geodaten
- Gründe der Nichtnutzer: benötigte Daten nicht vorhanden oder werden nicht angeboten
- 60% der Betriebe mit Zahlungsbereitschaft
- Nur 20% kennen / nutzen OGC-Dienste (WMS, WFS, WCS)
- 80% sehen Nutzen für ihre Arbeitsprozesse durch ein künftiges GeoPortal-Saarland

Die Frage nach Anforderungen der Betriebe an kommunale Geodaten wurde folgendermaßen beantwortet:

- hohe Aktualität
- großes Formatspektrum (insbesondere aber DWG und DXF als Datenformate)
- **schnelle Verfügbarkeit**
- **F** freie Nutzungsrechte
- Vektor- statt Rasterdaten, Modifizierbarkeit
- direkter Import in CAD-Software, GIS und Datenbanken
- bessere Qualität bei DWG und DXF Dateien
- Angaben zu den Besonderheiten von Örtlichkeiten, insbesondere seismische Zuordnung (Grubensenkungsgebiete)

Eine weiterführende Analyse der Nutzung kommunaler Geodaten wurde nicht durchgeführt, da diese nicht Gegenstand des vorliegenden Projektes war.

# **3 Kommunale Betroffenheit im Rahmen der INSPIRE-Richtlinie**

Ausführungen zur kommunalen Betroffenheit können dem beigefügten "Handlungsleitfaden für kommunale Fachdienststellen" entnommen werden.

# **4 Technische und organisatorische Umsetzung der Erfassung der Geo-Metadaten auf kommunaler Ebene**

#### 4.1 Technische Basis des Geo-Metadateninformationssystems

Sowohl was die Funktionalität als auch die Kosten betrifft zeigt sich die InGRID-Software für das vorliegende Projekt als eine geeignete Wahl.

Das InGRID-Softwarepaket wird landesweit bereits im Umweltportal des Saarlandes (PortalU) eingesetzt und wird über eine Bund/Länder-Kooperation den hier beteiligten Akteuren kostenfrei zur Verfügung gestellt. Überdies sind bereits erste positive Erfahrungen zum Betrieb der Software im Rahmen der INSPIRE-Aktivitäten anderer Bundesländer verfügbar.

Der Betrieb einer Saarland-eigenen Instanz von PortalU, welche sich wie erwähnt auf die Recherche in Datenbeständen der Datenprovider des Saarlandes beschränkt, erfordert eine eigene Installation der PortalU-Software.

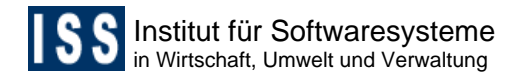

Hierzu sind die Komponenten iBus und das Portal-iPlug erforderlich. Zum Anbinden der Kataloge an die portal-eigene Suche wurden UDK Data Source Clients (DSC) verwendet, welche an den iBus von PortalU angeschlossen wurden. Die bisher im Saarland eingesetzte UDK-Datenbank wurde ebenfalls mittels DSC an PortalU (INGRID 1.1) angebunden. Mit der Einführung von INGRID 2, welche eine webbasierte Datenverwaltung beinhaltet und damit die alten UDK-Tools ablöste, wurde das ECS iPlug eingesetzt.

Nachfolgende Abbildung erläutert die Gesamtarchitektur von Portal-U sowie die Position der verschiedenen Schnittstellen und Komponenten. Am unteren Rand der Grafik sind die Datenbestände bzw. die Datenbank-Schnittstellen angesiedelt (z.B. UDK, FIS, CSW), die Portal-Ebene zeigt die Benutzerschnittstelle zur Recherche und Visualisierung.

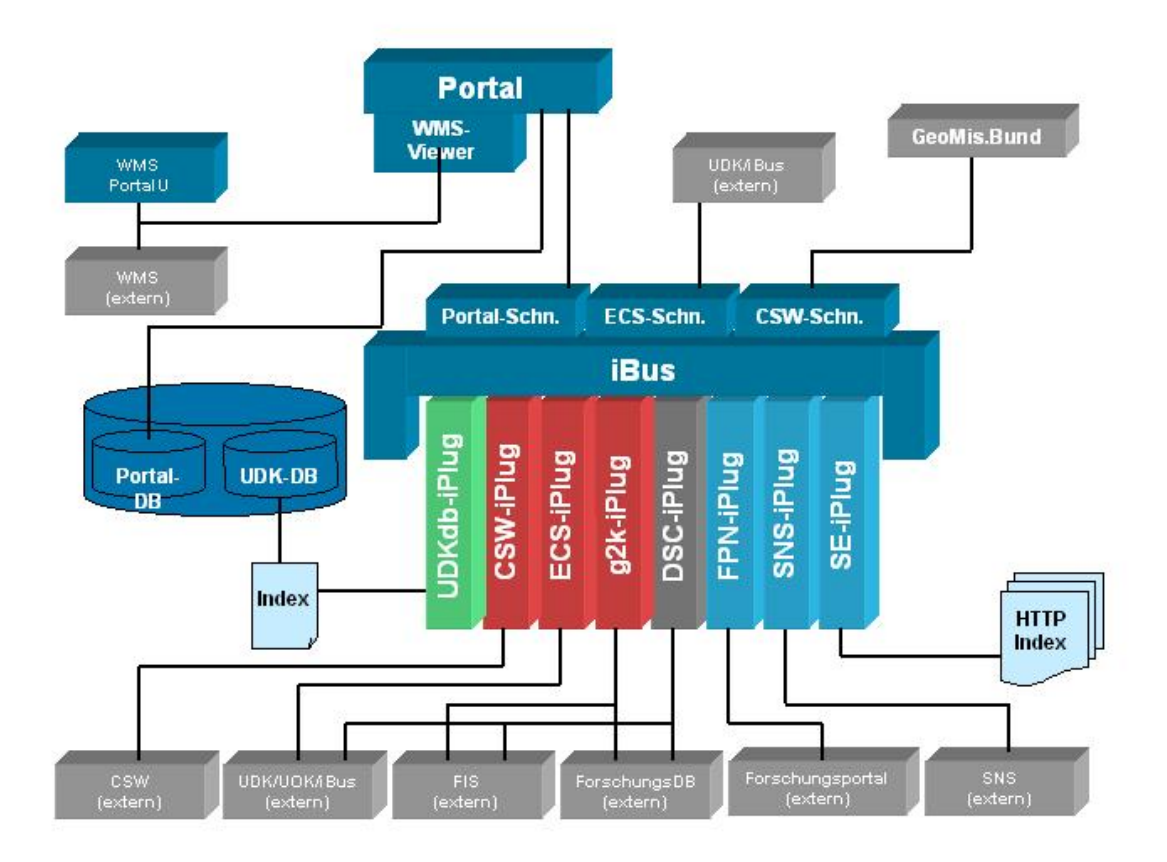

*Abb.: Architektur von Portal-U / InGRID. (Quelle: KUG 2006)* 

Zur Datenweitergabe an die zentrale PortalU-Instanz des Bundes wird der iBus der Landesinstanz von PortalU entsprechend über Schnittstellen eingebunden.

#### 4.2 Design Metadatenkatalog

Neben einer Entscheidung über die Art der softwareseitigen Realisierung des Informationssystems stellte sich auch die Frage der Organisation des eigentlichen Datenbestandes: Zur Auswahl stand ein zentraler Metadatenkatalog für das Saarland, welcher neben den kommunalen Geo-Metadaten auch jene des LKVK sowie jene der Geo-Fachdaten von Umweltministerium und den nachgeordneten Behörden enthält, oder aber der Aufbau eines eigenen kommunalen Geo-Metadatenkataloges, welcher über geeignete Schnittstellen in das Geoportal-Saarland integriert wird.

Nach einem intensiven Abwägungsprozess wurde vom Auftragnehmer letztlich die zweite Variante bevorzugt. Folgende Gründe waren hierbei ausschlaggebend:

- Katalog von PortalU-SL bildet Organisationsstruktur des Umweltministeriums und der nachgelagerten Behörden ab; Kommunaler Katalog bildet räumliche Zuständigkeiten ab
- Klare Zuständigkeiten und Aufwandsschätzungen hinsichtlich Pflege und Management der jeweiligen Kataloge möglich
- Optimale Nutzerverwaltung bei dezentraler Datenerfassung durch 60 Kommunen nur über eigenen Katalog realisierbar
- Modulare Struktur von PortalU, welche die Integration weiterer Datenkataloge unterstützt (z.B. künftiges MIS der Landeshauptstadt Saarbrücken)

#### 4.3 Erfassungskomponenten

Im aufgebauten Metadatensystem existieren zwei Wege zur Datenerfassung. Einerseits existiert die Metadatenerfassungskomponente von InGRID, der Ingrid Editor. Dieser Editor ist sowohl für die Erfassung als auch die Pflege der Metadaten sehr gut geeignet. Da sich jedoch gezeigt hat, dass dieser zum reinen Erfassen von Daten eine unverhältnismäßig hohe Komplexität aufweist, wurde zusätzlich ein alternativer Weg über eine separate Eingabemaske aufgebaut. Insbesondere die große Anzahl an zu erfassenden Bebauungsplänen und der damit einhergehende hohe Aufwand zur Erfassung regelmäßig wiederkehrender Informationen (z.B. Adressdaten) führte zum Entschluss, ein einfach zu bedienendes Erfassungsformular zu entwickeln und anzubieten.

Diese webbasierte Erfassungsmaske wurde speziell für die Metadatenerfassung zu den Bebauungsplänen angepasst und als Portlet realisiert, so dass sich diese Erfassungsvariante

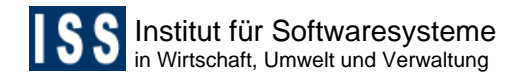

möglichst gut in die bestehende PortalU-Umgebung integriert. Die Maske enthält nur die notwendigsten Attribute und wird, sofern bereits vorhanden, mit Metadaten aus dem Umringpolygon-Shapefile bzw. aus bestehenden Metadateneinträgen der Kommunen gefüllt, um die Bedienung für die Verwaltungsmitarbeiter so einfach wie möglich zu gestalten.

Das Modul generiert InGRID-kompatible XML-Dateien, welche anschließend von einem technischen Betreuer über die Ingrid Catalog Importschnittstelle ins System übernommen werden. Durch diesen Weg ist gewährleistet, dass die Katalogdaten immer vom eigentlichen System überprüft werden. Da dabei auch die generierte UUID des Objekts gespeichert wird, ist zudem eine Verknüpfung zwischen den Umringpolygon-Metadaten und dem IGC-Datensatz für die im Aufbau befindlichen WMS-Kartendienste zur Darstellung der eigentlichen Bebauungspläne im Internet möglich.

Die beiden Möglichkeiten der Datenerfassung sowie die prinzipielle Vorgehensweise zur Erfassung der Metadaten ist in nachfolgendem Diagramm beschrieben.

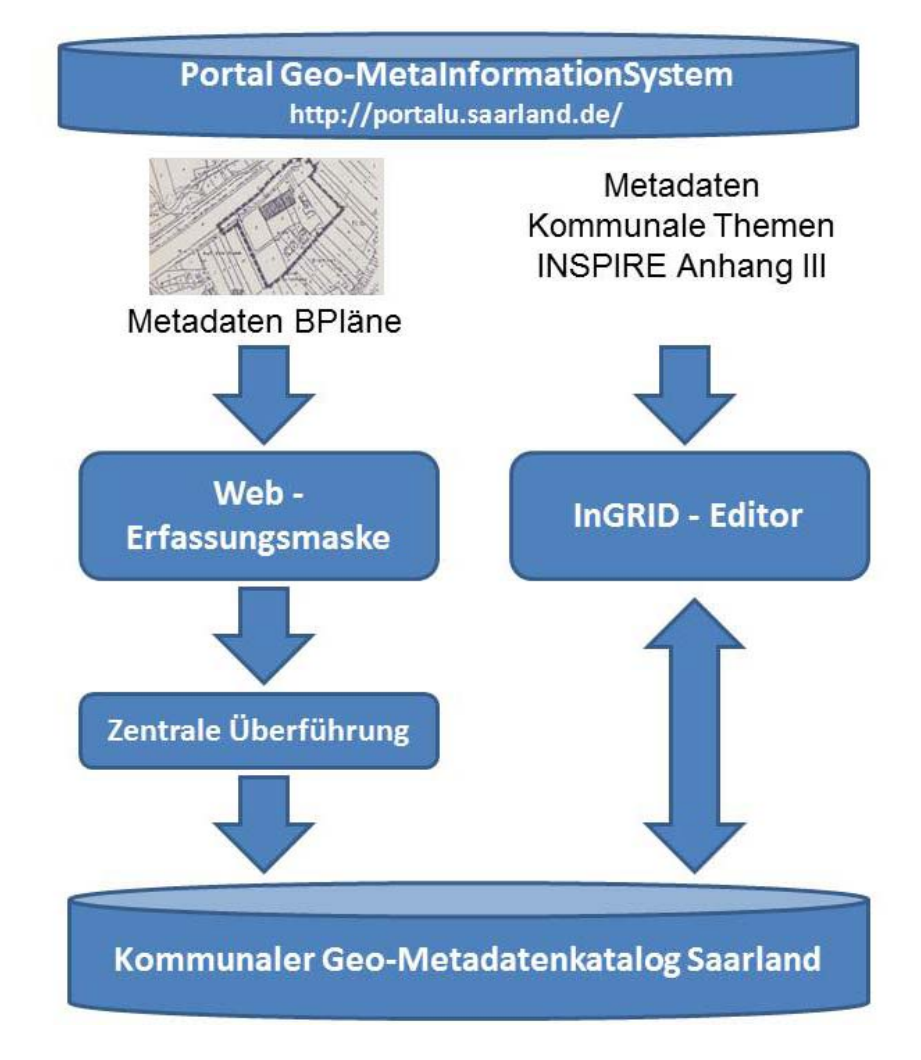

*Abb.: Vorgeschlagenes Vorgehensmodell zur Erfassung kommunaler Geo-Metadaten* 

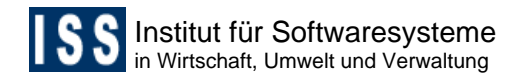

#### 4.4 Organisation der Datenerfassung

Ausführungen zur Organisation der Datenerfassung können dem beigefügten "Handlungsleitfaden für kommunale Fachdienststellen" entnommen werden.

#### 4.5 Nutzerverwaltung

Damit nicht alle Anmeldedaten mehrfach gepflegt werden müssen erfolgt die Nutzerverwaltung über die Portalsoftware. Hierbei hat jeder eingetragene Benutzer Zugang zum Objektbaum seiner Kommune und kann dort Datensätze erfassen und aktualisieren.

Damit die Daten, welche über die Bebauungsplanmaske erfasst wurden, im Objektbaum der zugehörigen Kommune korrekt eingetragen werden, wird der Portal-Benutzer über eine XML-Datei einer Gemeinde zugeordnet. Diese Datei ermöglicht es zudem, Administratoren zu definieren. Diese haben Zugang zu allen Daten und sollten demzufolge nur im Bereich der Systembetreiber bzw. –verantwortlichen eingerichtet werden.

Die Erstellung von Zugangsdaten erfolgt nach Anfrage durch den jeweiligen kommunalen Vertreter an die Systemadministratoren im LKVK. Die Anfrage kann per eMail an Herrn Wannemacher (s.wannemacher@lkvk.saarland.de) gestellt werden.

#### 4.6 Systemnutzung

Ausführungen zum Aufruf und zur Benutzung des Systems können den beigefügten "Schulungsunterlagen" entnommen werden (siehe Anhang 2).

#### **5 Installation und Test des Prototyps**

Der Prototyp wurde bezüglich der Datenübernahme und der Recherchefunktionalität erfolgreich getestet. Im Anschluss an die Installation aller Softwarekomponenten im LKVK muss sowohl ein Test der Anbindung an PortalU sowie die Überprüfung der Funktionsfähigkeit aller integrierter Systemkomponenten durchgeführt werden. Die Durchführung der Tests wird LKVK-intern unter Berücksichtigung von Standard-Testprozeduren erfolgen.

Der Prototyp wurde mittlerweile erfolgreich in die Zuständigkeit der Landesverwaltung überführt und abgeschaltet. Die Datenerfassung ist nun über das PortalU-SL möglich ( http://portalu.saarland.de).

## **6 Aktualisierung und Anpassung des Strukturbaums von PortalU des Saarlandes**

Bisher wurden im Saarland die Metadaten des Landes-PortalU zentral gepflegt, d.h. eine zentrale Stelle musste regelmäßig bei den einzelnen Referaten Änderungen am Datenbestand erfragen. Im Zuge des vorliegenden Projektes sollte nun der Metadatenbestand neu geordnet werden.

#### 6.1 Anpassung der Objektartenstruktur

Die Informationen im UDK sind hierarchisch strukturiert. Dies geschieht durch Objekte der Objektklasse "Organisationseinheit/Fachaufgabe", die dann die so genannten Objektartenstruktur bilden.

Bisher basierte die Struktur auf einem Vorschlag der Koordinierungsstelle PortalU, der an die saarländischen Gegebenheiten angepasst wurde. Die oberste Gliederungsebene bestand aus Umweltbegriffen wie Altlasten/Bodenschutz, Energie, Wasserwirtschaft, etc. Der Nachteil dieser allgemeinen Strukturierung war, dass die eigentlichen Metadatenobjekte der einzelnen Referate unter Umständen über den gesamten Katalog verteilt waren. Aus diesem Grund wurde gewünscht, die Grundstruktur an den Geschäftsverteilungsplan des Umweltministeriums anzupassen, so dass die Objekte eines Referats nur an einer einzigen Stelle eingeordnet werden müssen. Dies ermöglicht sowohl eine einfache zentrale als auch – falls gewünscht –eine dezentrale Datenerfassung, bei der die Datenverantwortlichen selbst die Metadatenpflege übernehmen.

Für die neue Objektartenstruktur wurde also die Struktur des Geschäftsverteilungsplans mit kleinen Abweichungen übernommen. Da im UDK nur Umwelt-Metadaten abgelegt werden, wurden alle organisatorischen Punkte weggelassen. Dies betraf insbesondere die Aufgaben des Ministerialbüros (bspw. "Erledigung von persönlichen Aufträgen und Weisungen der Ministerin und der Staatssekretäre" und Ähnliches).

Um die Struktur nicht zu unübersichtlich zu gestalten, wurden unterhalb der Abteilungen nur die Haupt-Aufgabengebiete ohne eine weitere Untergliederung übernommen.

#### 6.2 Übernahme der Daten in die neue Struktur

In einem zweiten Schritt wurden die Daten aus dem alten Datenbestand in die neue Struktur übernommen. Die Zuordnung war nicht immer eindeutig und sollte vor einer Publikation von den jeweiligen Referaten überprüft werden.

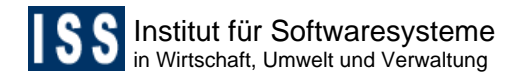

Einige wenige Objekte wurden nicht übernommen, sondern aus dem Datenbestand entfernt. Dabei handelte es sich ausschließlich um Objekte, die eindeutig veraltet und nicht mehr relevant waren. Tabelle 1 zeigt den Unterschied der Datenmengen vor und nach der Aktualisierung.

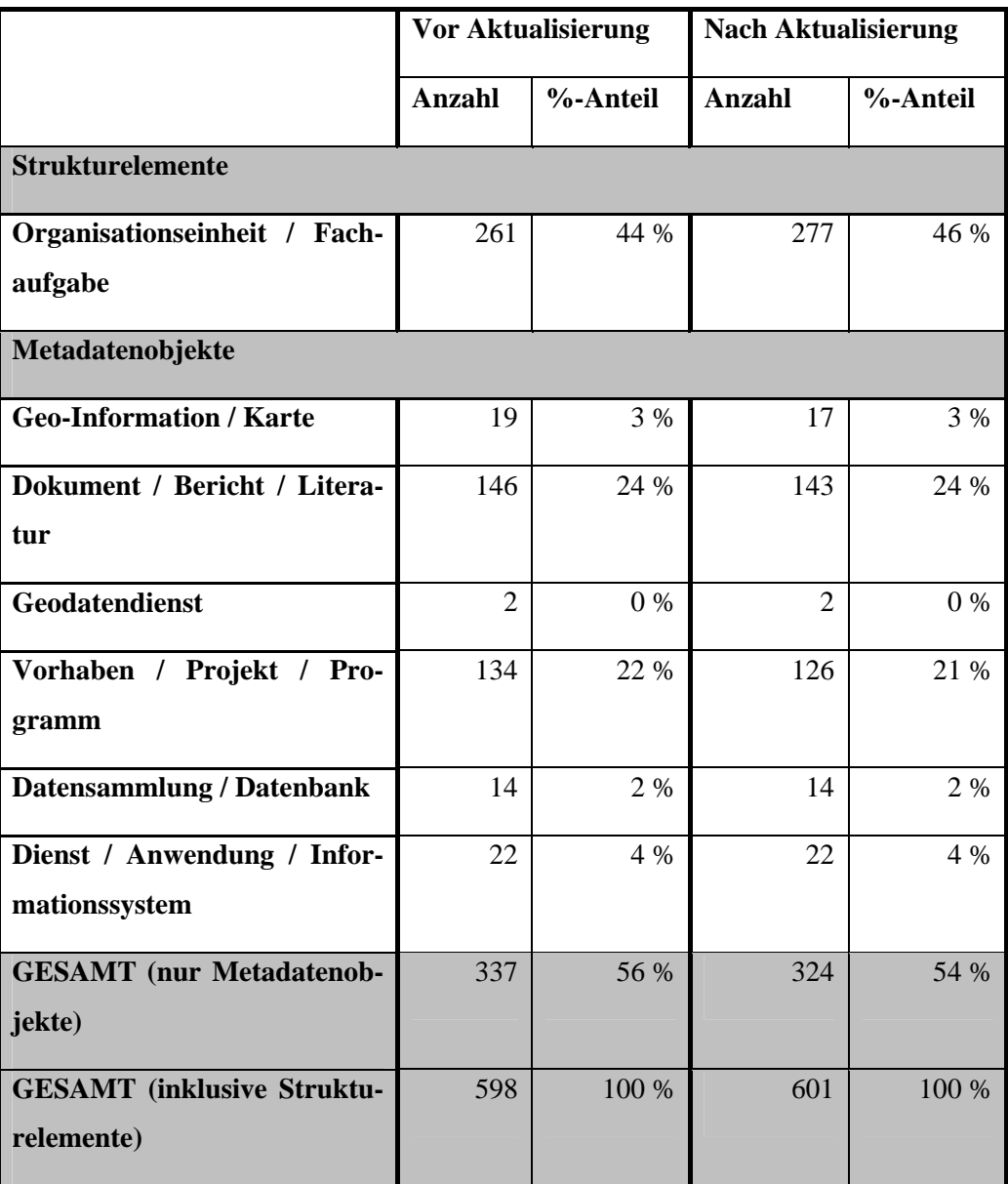

*Tabelle 1 Anzahl der UDK-Objekte vor und nach der Aktualisierung* 

#### 6.3 Anpassen der Adresszuordnungen

Nach der korrekten Zuordnung mussten noch die Zuständigkeiten angepasst werden. Zunächst wurde dazu der Adressbaum aktualisiert, so dass er dem aktuellen Geschäftsverteilungsplan entspricht. Anschließend wurden bei allen UDK-Objekten die auskunftspflichtige Stelle sowie weitere Adresszuordnungen aktualisiert.

#### 6.4 Empfehlungen zum weiteren Vorgehen MD-Katalog PortaU-SL

Die Statistik macht deutlich, dass fast die Hälfte der Objekte Strukturelemente sind. Dies hat zur Folge, dass die meisten Strukturelemente keine Metadatenobjekte enthalten. Wünschenswert wäre aber, dass überall inhaltlich relevante Informationen zu finden sind. Durch die neue Strukturierung ist sehr einfach zu erkennen, wo noch Inhalte ergänzt werden sollten.

Darüber hinaus sollten wie bereits oben erwähnt die jeweils zuständigen Personen die Zuordnung der Objekte zu den Referaten/Aufgabengebieten überprüfen, damit die umweltfachlich korrekte Einordnung der Metadatenobjekte gewährleistet ist.

### **7 Zusammenfassung und Empfehlungen**

Die Umsetzung der Richtlinie zur Schaffung einer europaweiten Geodaten-Infrastruktur (Richtlinie 2007/2/EG) in nationales Recht erfordern auch im Saarland ein strukturiertes und systematisches Vorgehen, um die in den Rechtssetzungen definierten Anforderungen zeitnah umsetzen zu können. Mit dem Aufbau eines Geometadatendienstes wurde im zurückliegenden F&E-Projekt eine erste und zentrale Maßnahme zur Erfüllung dieser Anforderungen in die Wege geleitet. Mit dem Projekt, insbesondere mit der frühen Nutzung und Bewertung von PortalU für die Umsetzung der INSPIRE-Richtlinie auf kommunaler Ebene hat das Saarland bereits einen wichtigen und wesentlichen Beitrag zur Erfüllung kommunaler INSPIRE-Berichtspflichten geleistet.

Unabhängig von der für die Zugänglichkeit von Informationen gewählten Technik zeigt sich die Brauchbarkeit von Informationssystemen am deutlichsten jedoch an der Qualität der darin enthaltenen und wiedergegebenen Informationen. Demzufolge darf neben der technischen Realisierung einer Interoperabilität bestehender Systeme die Fortschreibung der Erfassung, die Aktualisierung und die Pflege der den jeweiligen Systemen zugrunde liegenden Daten nicht vernachlässigt werden. Eine diesbezügliche Sensibilisierung sowohl der betroffenen Kommunen, als auch der Referate im Ministerium für Umwelt und seinen nachgeordneten Dienststellen ist für einen erfolgreichen Betrieb eines Informationssystems unumgänglich.

### **Quellen**

[1] KOORDINIERUNGSSTELLE UDK/GEIN (2006): Konzept zur Umsetzung des Umweltinformationsgesetzes auf kommunaler Ebene über PortalU.- Internes Arbeitspapier

[2] INSPIRE Richtlinie; http://ec.europa.eu/information\_society/policy/psi/docs/pdfs/inspire/de.pdf; letzter Aufruf 1.12.2011

[3] Saarl. Geodateninfrastrukturgesetz; http://sl.juris.de/cgi-

bin/landesrecht.py?d=http://sl.juris.de/sl/GDIG\_SL\_rahmen.htm, , letzter Aufruf 11.4.2011

[4] Umsetzung der INSPIRE-Richtlinie in Deutschland**,** http://www.gdi-

de.org/download/091211\_info\_AP\_V1.0.pdf, letzter Aufruf 12.12.2011

[5] http://de.wikipedia.org/wiki/Metadaten, , letzter Aufruf 11.4.2011

[6] ISO 19115; http://www.iso.org/iso/catalogue\_detail.htm?csnumber=26020; , letzter Aufruf 14.4.2011

[7] Durchführungsbestimmungen für Metadaten (EU-Verordnung 1205/2008 vom 8.12.2008); http://eur-lex.europa.eu/LexUriServ/LexUriServ.do?uri=OJ:L:2008:326:0012:0030:DE:PDF,

[8] https://wiki.gdi-de.org , letzter Aufruf 12.12.2011

[9] Saarländisches Metadatenprofil, LKVK 2010, interne Mitteilung

[10] Gesetz über den Zugang zu digitalen Geodaten (GeoZG); http://www.gesetze-iminternet.de/geozg/BJNR027800009.html, letzter Aufruf 13.4.2011

[11] Swoboda, W., Kruse, F., Nikolai, R., Kazakos, W., Nyhuis, D., Rousselle, H. (1999): The UDK Approach: the 4th Generation of an Environmental Data Catalogue Introduced in Austria and Germany. Proceedings of the 3rd IEEE Meta-Data Conference, Bethesda, Maryland, USA.

[12] Rowland, Ian (2004): Strategic and Tactical Issues in Meta Data Management. Published in DM Direct Newsletter September 17, 2004 issue. http://www.dmreview.com.

[13] Redman, T. C. (2001): Data Quality – The Field Guide, Digital Press.

[14] Fischer-Stabel, P., Bart, B. & M. Rosar (2011): Integrated Geo-Metadata Management in the Federal State of the Saarland (Germany) and it´s Municipalities.- In: Pillmann et al. (2011): Innovations in Sharing Environmental Information. Proceedings of the 25th International Conference Environmental Informatics, Ispra, Italy.

### **8 Anhang**

- 8.1 Handlungsleitfaden für kommunale Fachdienststellen
- 8.2 Schulungsunterlagen